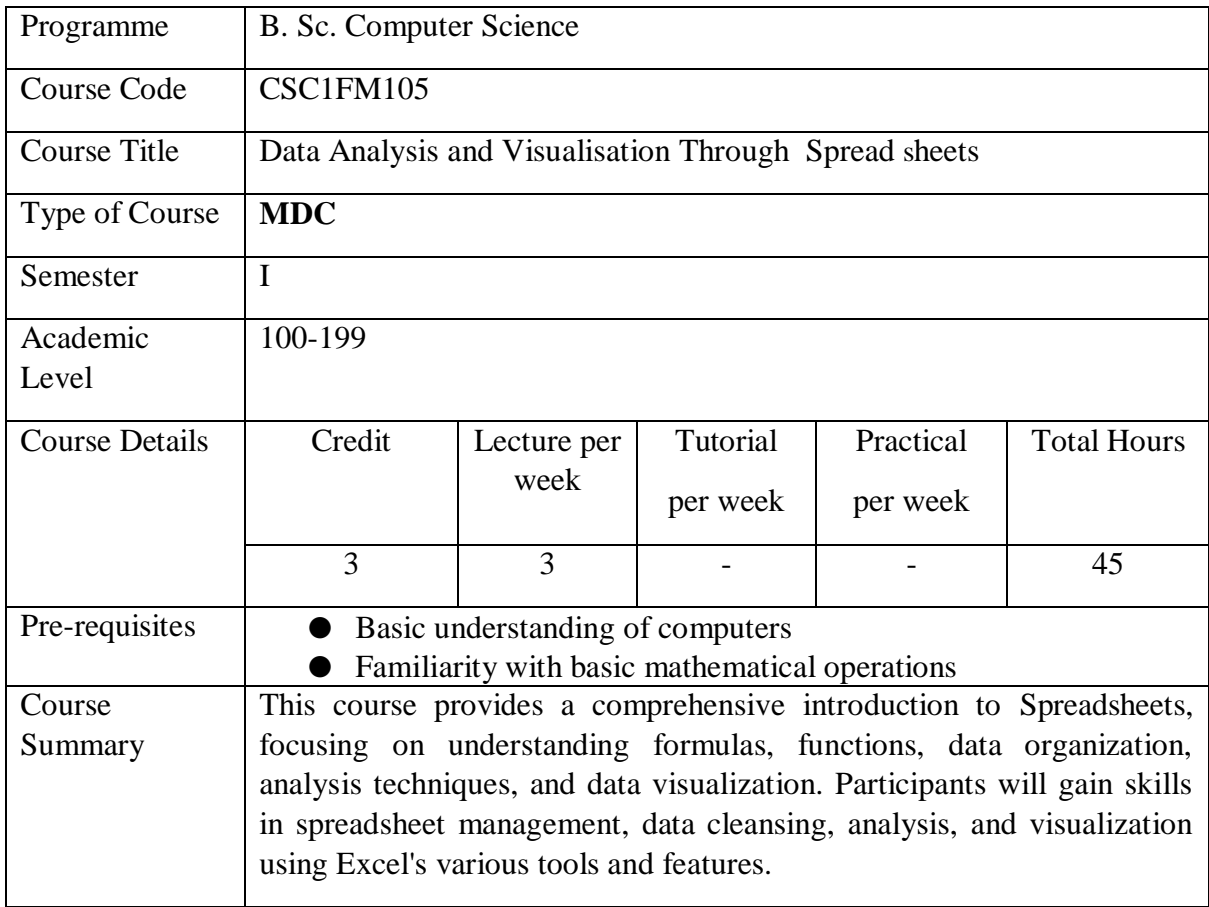

## **Course Outcomes (CO):**

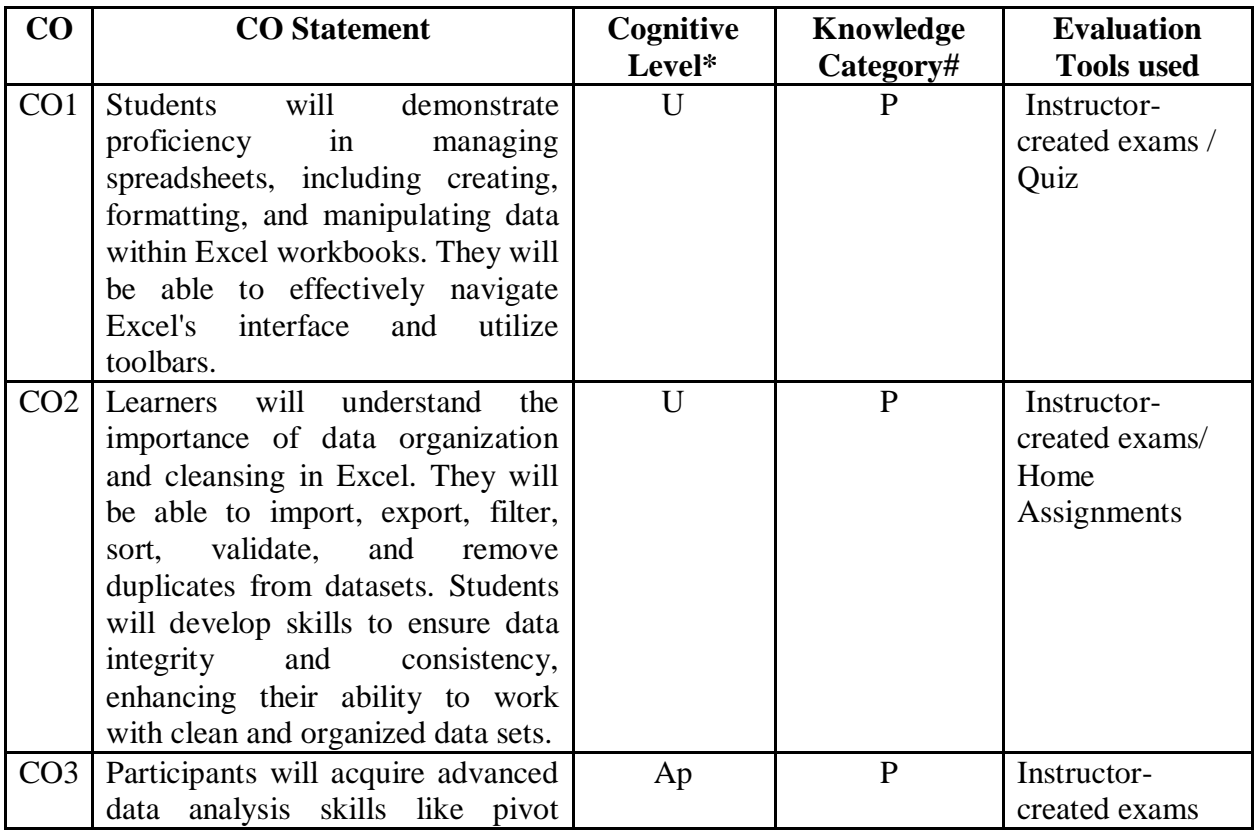

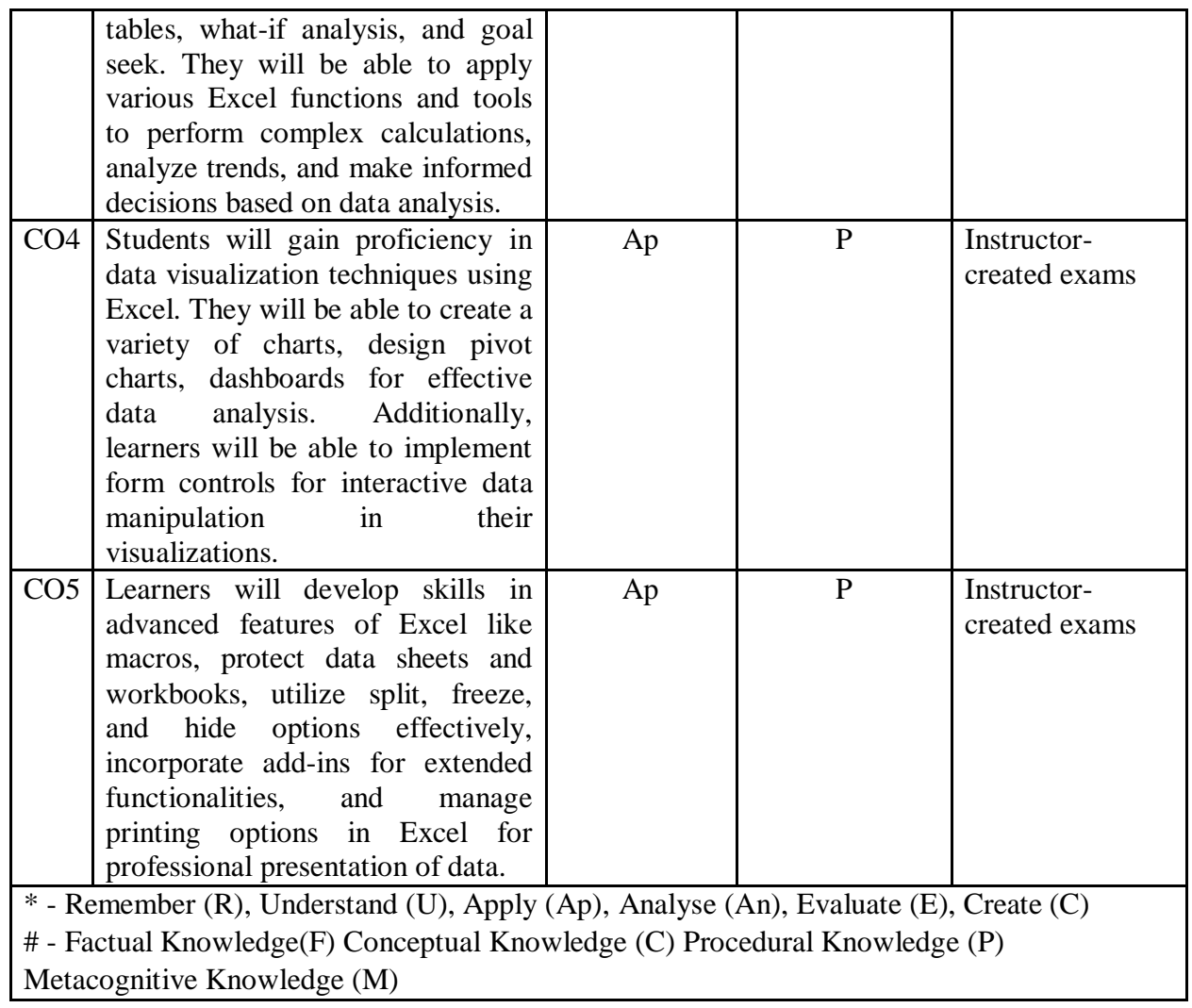

## **Detailed Syllabus:**

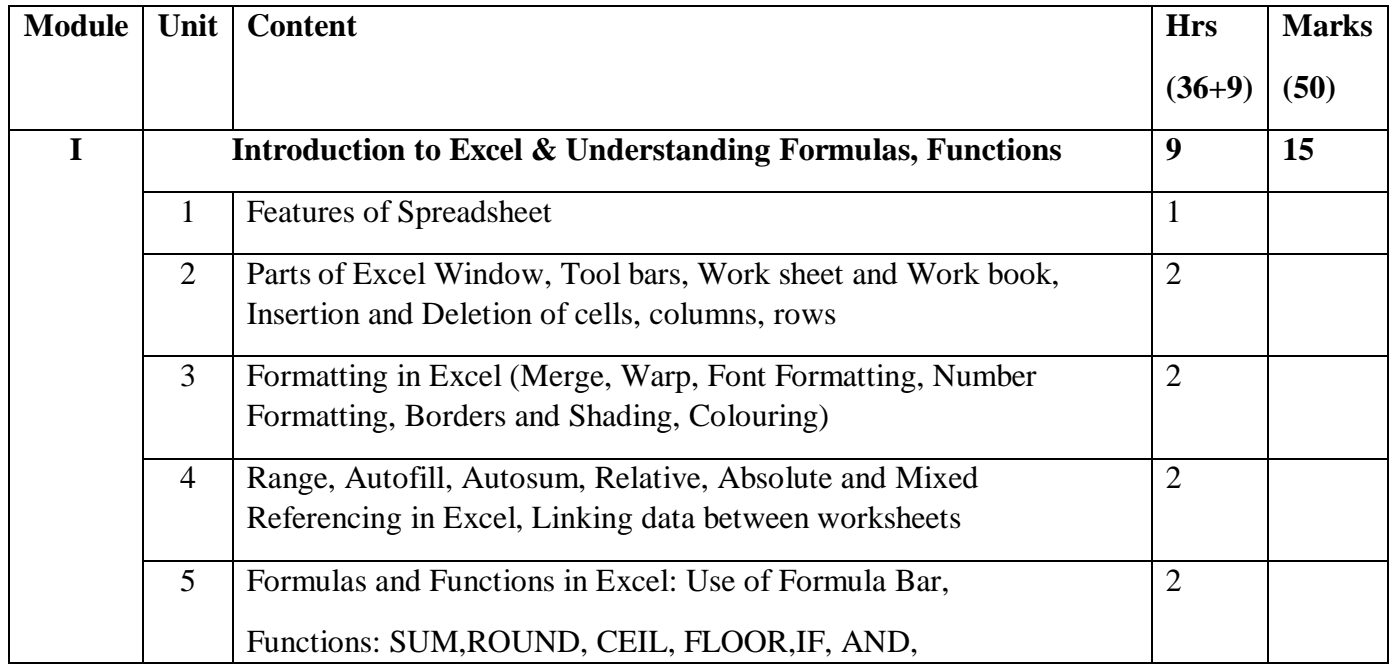

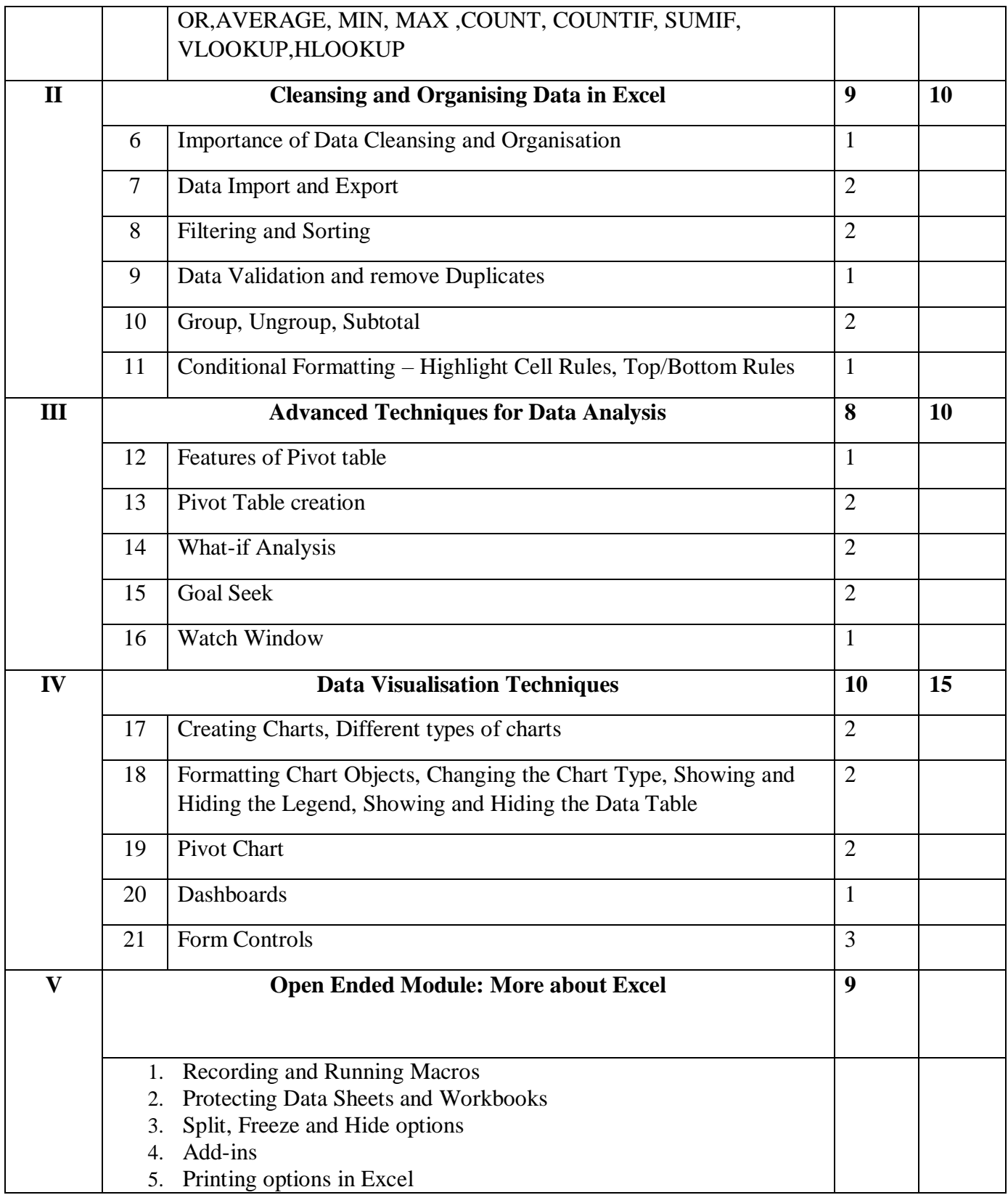

## **References**

- 1. "Excel 2019 Bible" by Michael Alexander and Richard Kusleika
- 2. "Excel Formulas & Functions For Dummies" by Ken Bluttman and Peter Aitken

3. "Excel with Microsoft Excel: Comprehensive & Easy Guide to Learn Advanced MS Excel" by Naveen Mishra

## **Assessment Rubrics:**

- Quiz / Assignment/ Quiz/ Discussion / Seminar
- **•** Midterm Exam
- Final Exam